## Sample document testing the glossaries-extra package

Nicola Talbot

December 13, 2016

#### **Contents**

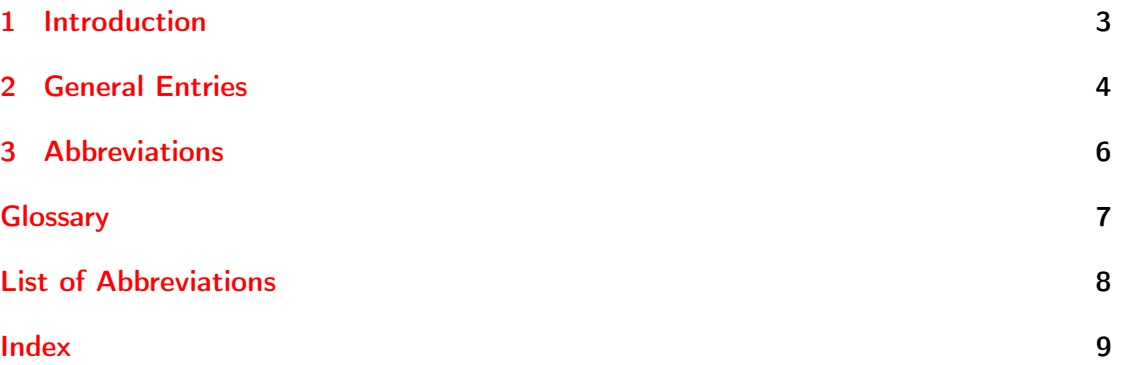

# <span id="page-2-1"></span><span id="page-2-0"></span>1 Introduction

This is a sample document testing the glossaries-extra package.

### <span id="page-3-1"></span><span id="page-3-0"></span>2 General Entries

Sample entries: [duck](#page-6-1) and [parrot.](#page-6-2)

Test makeindex's special characters: [@](#page-6-3) (actual) ["](#page-6-4) (escape) [!](#page-6-5) (level) and [|](#page-6-6) (encap).

<span id="page-4-0"></span>Use some entries again: [duck](#page-6-1) and [parrot.](#page-6-2)

# <span id="page-5-1"></span><span id="page-5-0"></span>3 Abbreviations

First use: [hypertext markup language \(](#page-7-1)HTML) and [extensible markup language \(](#page-7-2)XML). Next use: HTML and XML.

### <span id="page-6-7"></span><span id="page-6-0"></span>Glossary

<span id="page-6-5"></span><span id="page-6-4"></span><span id="page-6-3"></span>! makeindex's default for the "level value" [4](#page-3-1)  $^{\text{\text{II}}}$  make<br>index's default for the "escape value"  $4$ @ makeindex's default for the "actual value" [4](#page-3-1) | makeindex's default for the "encap value" [4](#page-3-1) Duck a waterbird with webbed feet [4,](#page-3-1) [5](#page-4-0)

<span id="page-6-6"></span><span id="page-6-2"></span><span id="page-6-1"></span>Parrot mainly tropical bird with bright plumage [4,](#page-3-1) [5](#page-4-0)

## <span id="page-7-3"></span><span id="page-7-0"></span>List of Abbreviations

<span id="page-7-1"></span>HTML hypertext markup language [6](#page-5-1)

<span id="page-7-2"></span>XML extensible markup language [6](#page-5-1)

### <span id="page-8-0"></span>Index

Page numbers in bold indicate an entry in the glossary or list of abbreviations.

!, [4,](#page-3-1) [7](#page-6-7)  $\frac{1}{1}, \frac{1}{4}, \frac{1}{7}$  $\frac{1}{1}, \frac{1}{4}, \frac{1}{7}$  $\frac{1}{1}, \frac{1}{4}, \frac{1}{7}$  $\omega, 4, 7$  $\omega, 4, 7$  $\omega, 4, 7$  $\omega, 4, 7$  $|, 4, 7$  $|, 4, 7$  $|, 4, 7$  $|, 4, 7$ duck, [4,](#page-3-1) [5,](#page-4-0) [7](#page-6-7)  $HTML, 6, 8$  $HTML, 6, 8$  $HTML, 6, 8$  $HTML, 6, 8$ parrot, [4,](#page-3-1) [5](#page-4-0), [7](#page-6-7) sample, [3](#page-2-1) xml, [6,](#page-5-1) [8](#page-7-3)